## Nomogramme M2 *Réutilisable / Usage Unique*

## Choix de l'Anneau et du Stop

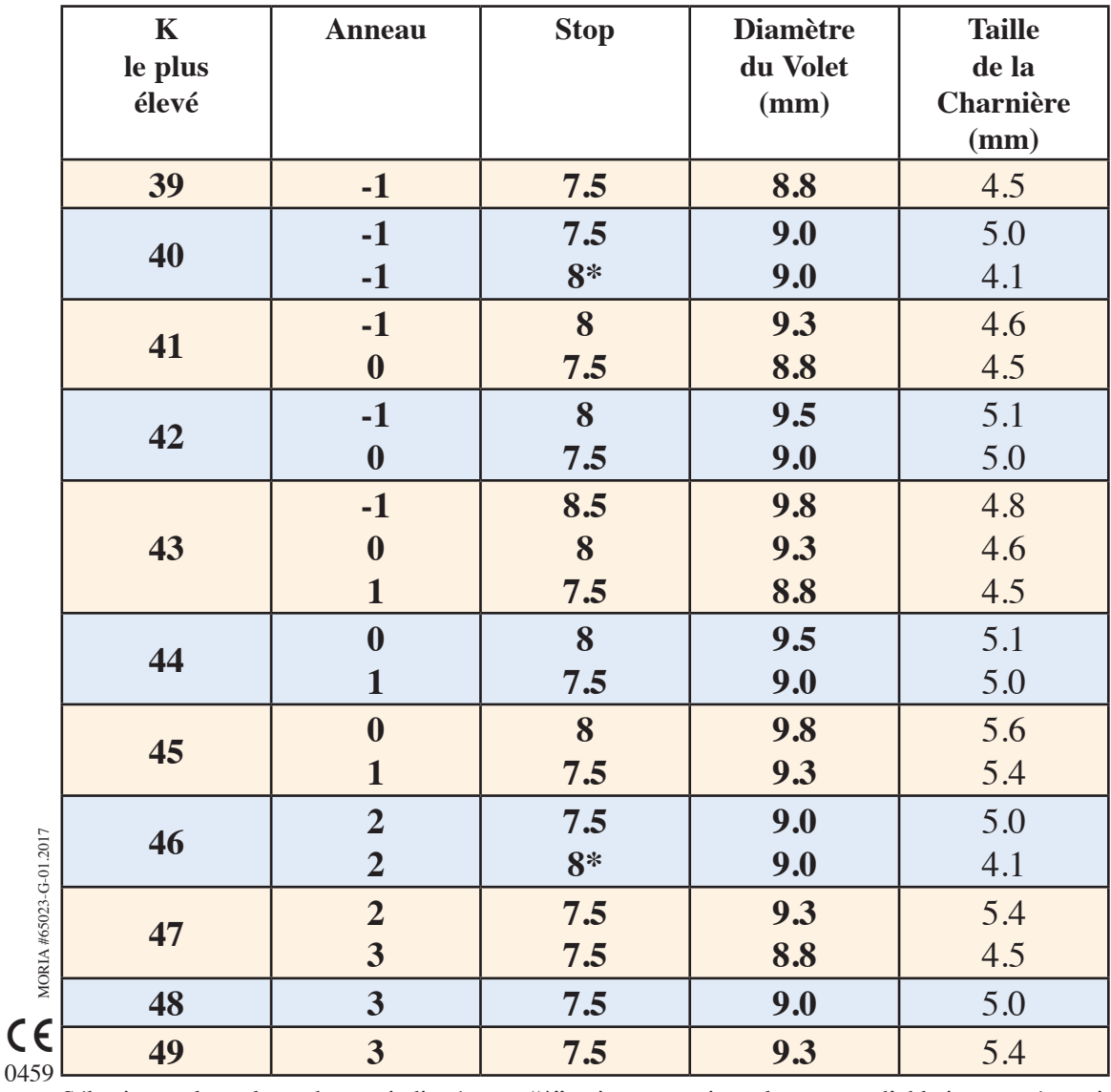

Sélectionner les valeurs de stop indiquées par "\*" uniquement si une large zone d'ablation est nécessaire.

## Choix de la Vitesse pour le M2SU 90

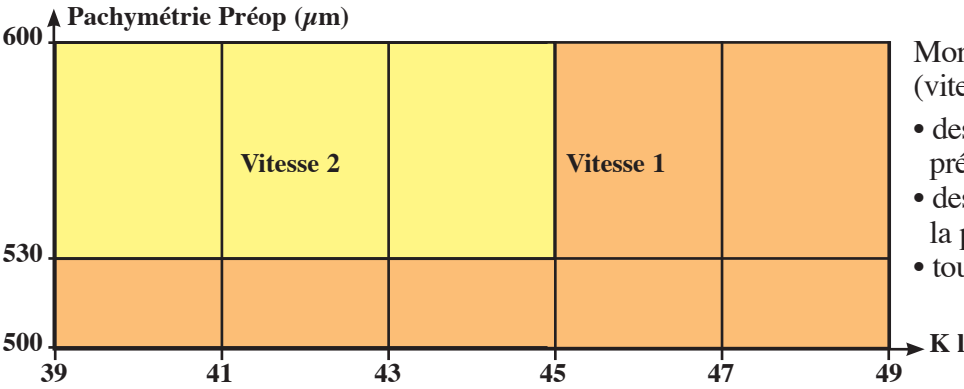

Moria recommende d'utiliser la plus lente (vitesse 1) des deux vitesses disponibles pour :

- des cornées dont la pachymétrie préop est inférieure à 530  $\mu$ m,
- des cornées dont la kératométrie la plus élevée est supérieure à 45 D,
- tout cas de cornée suspecte.

```
K le plus élevé (D)
```
Les résultats peuvent dévier de ceux indiqués dans le nomogramme en fonction de facteurs liés au patient (PIO, degré de myopie, age, sexe, race, keratométrie, etc…) et à la chirurgie (hydratation de la cornée, temps de succion, etc…). Ce nomogramme a uniquement valeur de recommandation. Moria ne pourra être tenu responsable de quelque dommage direct, fortuit, consécutif ou exemplaire, subi par une tierce partie, même si celle-ci n'a pas été informée de la possibilité qu'un tel dommage se produise. moria-surgical.com

## Utilisation du Nomogramme

1. Choisir la taille de l'anneau et la valeur du stop en fonction de la kératométrie la plus élevée. Ceci s'applique uniquement pour les cornées normales. Pour faire la sélection, arrondir la kératométrie la plus élevée au nombre entier le plus proche, comme dans l'exemple suivant :

Si  $42.5 \le K$  le plus élevé < 43.5, arrondir à 43

- **2.** Les cornées de diamètre  $\langle 11.0 \text{ ou } 212.0 \text{ mm}$  demandent une correction de nomogramme. Le diamètre cornéen a un impact sur le diamètre du volet. Sur un œil petit la cornée dépasse plus de l'anneau de succion que sur un œil grand. Le volet obtenu sur un œil petit sera donc plus grand que sur un œil grand avec le même anneau et à kératométrie égale.
- Petites Cornées : Sélectionner une valeur d'anneau plus élevée que celle indiquée sur le nomogramme (ex : +2 au lieu de +1). Si ce n'est pas possible, choisir une valeur de stop plus petite (ex : 7.5 au lieu de 8).
- Grandes Cornées : Sélectionner une valeur d'anneau plus faible que celle indiquée sur le nomogramme (ex : -1 au lieu de 0). Si ce n'est pas possible, choisir une valeur de stop plus petite (ex : 7.5 au lieu de 8).
- **3.** Sélectionner les valeurs de stop indiquées par "\*" uniquement si une large zone d'ablation est nécessaire.

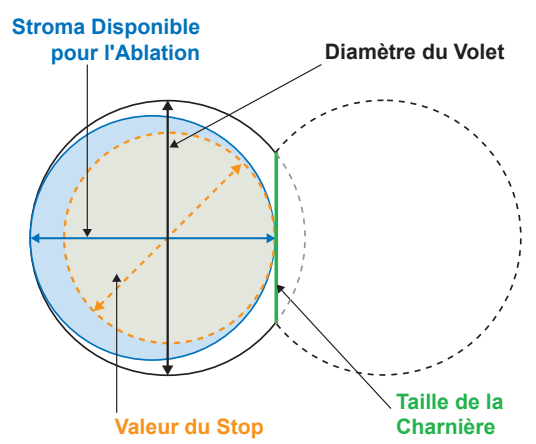

Avec le M2 SU 90, sélectionner l'anneau proposé le plus élevé pour chaque kératométrie (ex : choisir l'anneau +1 parmi les anneaux –1, 0, +1 proposés pour 43 D).

Moria recommande de ne pas utiliser le M2 et le M2 Single Use pour des yeux dont l'épaisseur de la cornée est inférieure à 500 microns.

**MORIA SA** 15, rue Georges Besse 92160 Antony **FRANCE** Phone: +33 (0) 1 46 74 46 74 Fax: +33 (0) 1 46 74 46 70 e-mail: moria@moria-int.com **www.moria-surgical.com**

Pour plus d'information

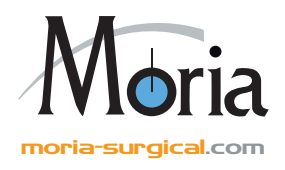

0459